## **Post-Graduate Plans**

The Post-Graduate Plans screen in MSIS can be found under MODULES>DISTRICT/SCHOOL>POST GRADUATE PLANS.

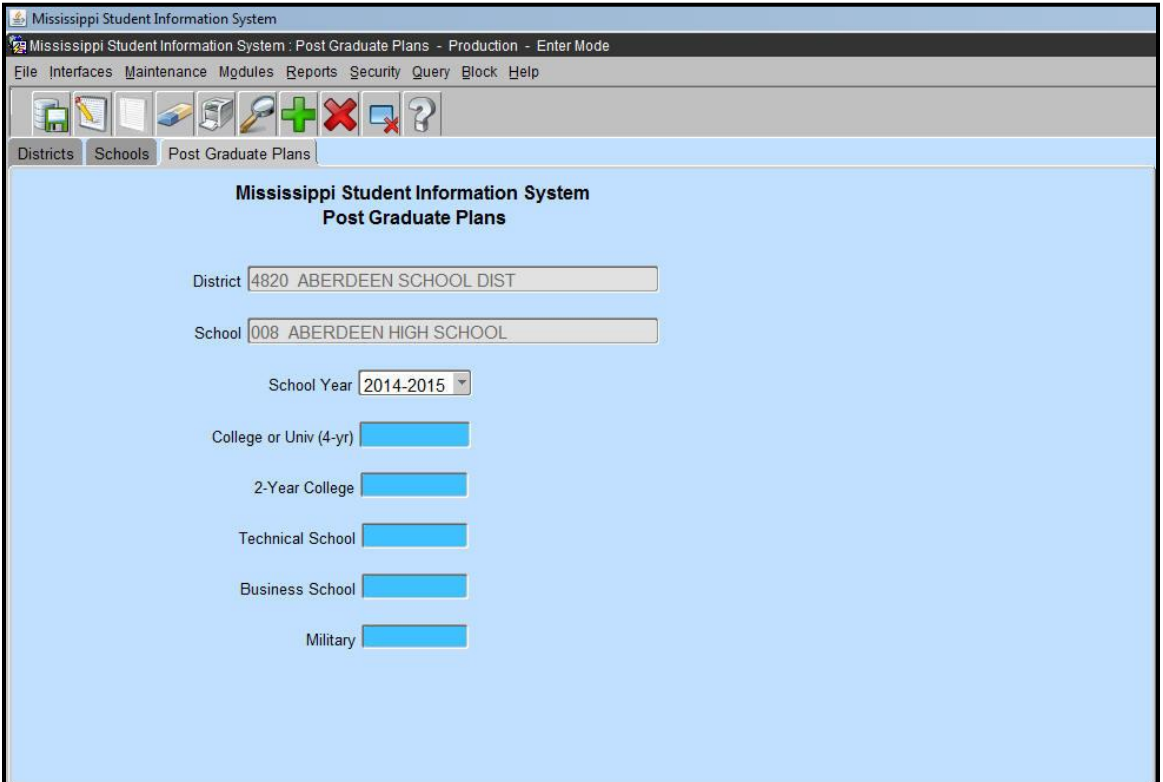

Rights to this screen have been given to the District School Administrator role and the School Student Administrator role. **The information should only be entered on schools with a grade 12. The information should be entered at the end of the school year for your graduates for that school year.**